# Format : ensemble de règles pour que la machine puisse interpréter un fichier

Ces règles sont l'équivalent d'une grammaire pour une langue. Définir un format, c'est définir des règles d'écriture pour le contenu.

Pour que l'ordinateur lise le contenu d'un fichier, l'écriture de celui-ci répond à un certain nombre de règles. Ces règles déterminent la structure du fichier.

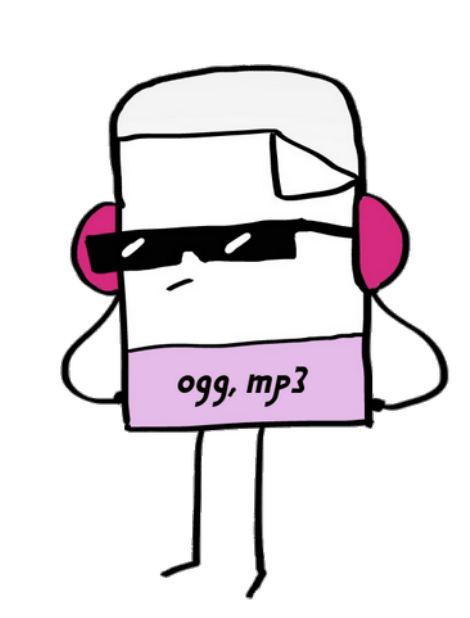

Un fichier qui contient du texte n'est pas organisé comme un fichier de musique, de photos, de vidéos. Un logiciel de traitement de texte n'arrivera pas à lire un fichier de musique.

 $\frac{1}{2}$ Le format d'un fichier se reconnaît aux trois lettres qui suivent le point après le nom du fichier. Ces trois lettres s'appellent l'extension.

> Lorsque vous double-cliquez sur un fichier, un seul de ces logiciels sera utilisé. C'est celui défini par **D** Firefox défaut, reconnaissable à l'icone présente à côté du nom du fichier.

> > Ici, le logiciel VLC

- lère ligne du fichier : nom de la recette
- 2ème ligne : ingrédients/quantité/unité, les ingrédients sont séparés par des points-virgule
- 3ème ligne : étapes de la préparation, séparées par des points-virgules
- 4ème ligne : adresse de l'image
- chaque ligne se termine par un point
- l'extension du fichier est .rct

### Contenu du fichier crepes.rct vu par la machine

Il existe des centaines de formats, certains très courants, comme ceux des traitements de texte, des tableurs, des images, d'autres plus spécifiques à un usage particulier. Un format est ouvert ou propriétaire : voir panneau 12

 $(\cdot) \mathcal{C}$ 

farine/500/g;  $lait/1/l$ ; sucre/20/g/; oeufs/8/unité; beurre/10/ g/. Mélanger la farine, le sucre les œufs ; Puis rajouter le lait et le beurre fondu ; Laisser reposer quelques heures ; La qualité des crêpes dépend essentiellement de la qualité de la farine.

Cette indication permet à la machine de savoir quelles règles utiliser pour en décoder le contenu et donc choisir le logiciel capable de l'exploiter.

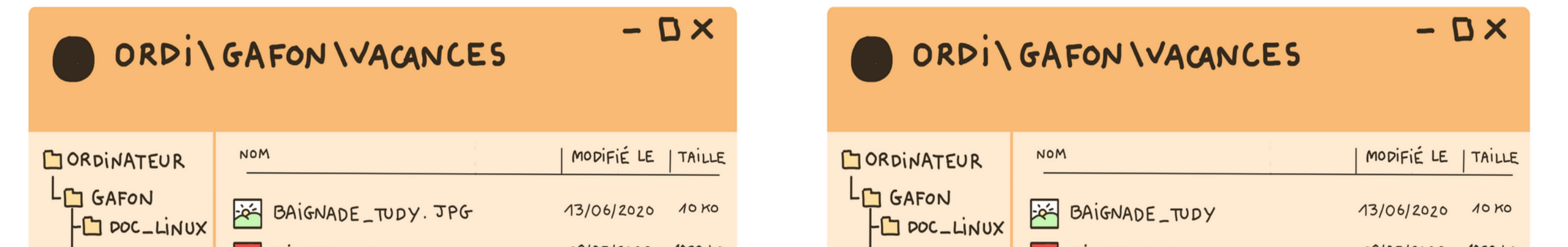

# Extension d'un fichier

#### Affichage du fichier, après interprétation du format rct par le logiciel

#### Définition du format

- image, photo : jpg, png, gif, xcf, psd ... - dessin : svg, dxf ...

Remarque : Windows a la désagréable habitude de ne pas afficher ces trois lettres. Nous conseillons de modifier les préférences d'affichage pour les faire apparaître.

### Recette de «Crêpes de froment»

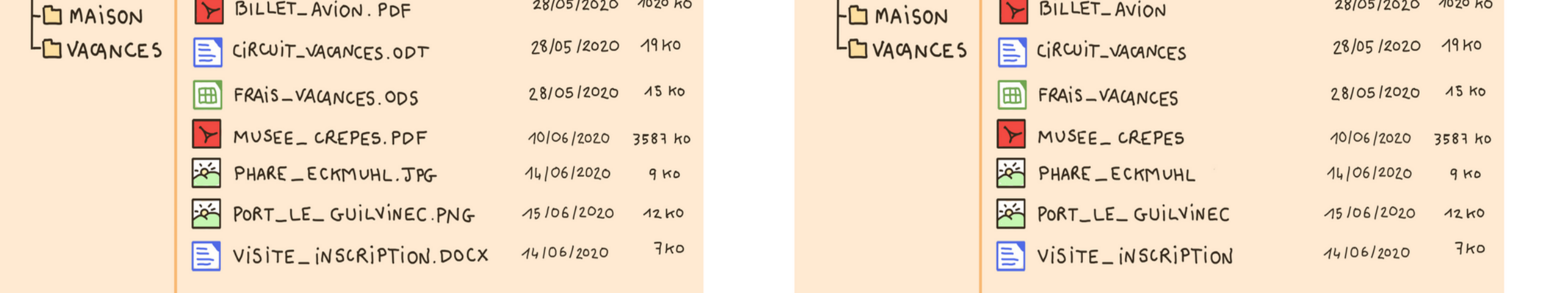

Ingrédients : 500g de farine 1l de lait 20g de sucre  $8$   $\alpha$  ufs 10g de beurre Mélanger la farine, le sucre les œufs. Puis rajouter le lait et le beurre fondu. Laisser reposer quelques heures. La qualité des crêpes dépend essentiellement de la qualité de la farine.

#### Crêpes de froment.

C:/home/chefcuistot/recettes/images/crepes.jpg.

Format imaginaire pour l'écriture d'une recette dans un logiciel

- texte : doc, docx, odt, txt …

- tableur : ods, xls …
- vidéo : mp4, ogg, avi, wmv, mov, divx … - musique : mp3, wav, wma …

## Formats et Logiciels

1 format  $\rightarrow$  plusieurs logiciels 1 logiciel  $\rightarrow$  plusieurs formats

**A** une-maison-bleue.mp3

**Audacity**®

<!DOCTYPE html> <html lang="fr"> <head> <meta charset="UTF-8" /> <title>Les Ordis Libres </title> <style media="screen" type="text/css"> ... h1 { color: #2373A8; font-size: 2.5em; } </style> </head> <body> <h1>Les Ordis Libres</h1> ... <p>Le format html sert à décrire les pages web.</p> </body> </html>

[http://www.lesordislibres.fr/index.php/suppl](http://www.lesordislibres.fr/index.php/supplements-aux-panneaux/54-format-html) [ements-aux-panneaux/54-format-html](http://www.lesordislibres.fr/index.php/supplements-aux-panneaux/54-format-html)

[http://lesordislibres.fr/images/sampledata/l](http://lesordislibres.fr/images/sampledata/lesordislibres/videos/FormatsOuverts.mp4)

[esordislibres/videos/FormatsOuverts.mp4](http://lesordislibres.fr/images/sampledata/lesordislibres/videos/FormatsOuverts.mp4)

Notre vidéo sur le site

- cartographie : shp, qgs, wor, tab

[https://lesordislibres.fr](https://lesordislibres.fr/)

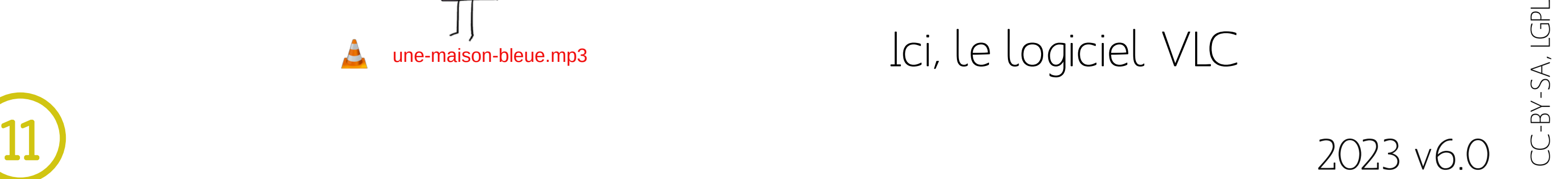

Plusieurs logiciels peuvent ouvrir le même format. Exemple : VLC, Audacity et Firefox peuvent lire un fichier de musique au format MP3.

**VLC**

**Devinette** 

Dans quel format est écrit le fichier ci-dessous (extrait) ? Réponse sur le site

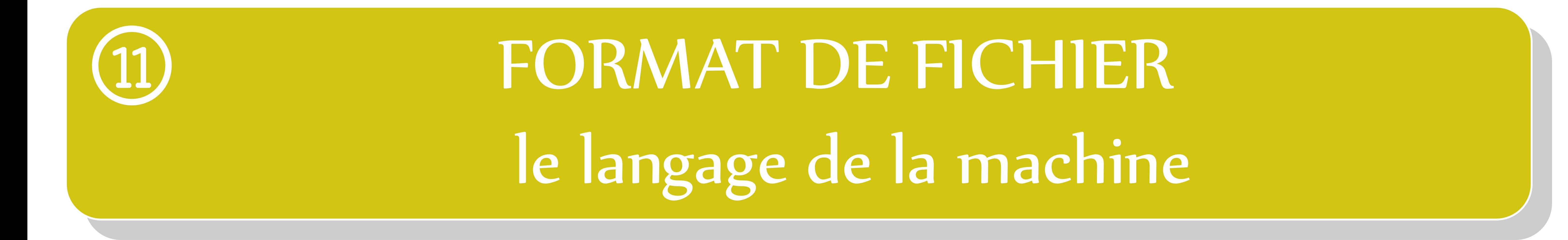